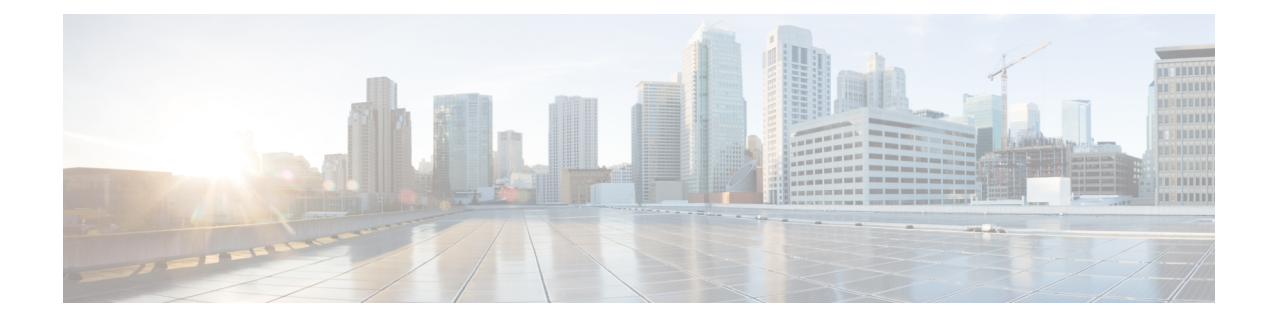

### **Nieuwe en gewijzigde informatie**

- Nieuwe en gewijzigde functies voor [firmwareversie](#page-0-0) 11.3(7), op pagina 1
- Nieuwe en gewijzigde functies voor [firmwareversie](#page-3-0) 11.3(6), op pagina 4
- Nieuwe en gewijzigde functies voor [firmwareversie](#page-4-0) 11.3(5), op pagina 5
- Nieuw en veranderd voor [firmwareversie](#page-4-1) 11.3(4), op pagina 5
- Nieuwe en gewijzigde functies voor [firmwareversie](#page-5-0) 11.3(3), op pagina 6
- Nieuwe en gewijzigde functies voor [firmwarerelease](#page-6-0) 11.3(2), op pagina 7
- Nieuwe en gewijzigde functies voor [firmwareversie](#page-9-0) 11.3(1), op pagina 10
- Nieuwe en gewijzigde informatie voor [firmwareversie](#page-11-0) 11.2(3)SR1, op pagina 12
- Nieuwe en gewijzigde functies voor [firmwareversie](#page-11-1) 11.2(3), op pagina 12
- Nieuwe en gewijzigde functies voor [firmwarerelease](#page-12-0) 11.2(1), op pagina 13
- Nieuwe en gewijzigde functies voor [firmwarerelease](#page-14-0) 11.1(2), op pagina 15
- Nieuwe en gewijzigde functies voor [firmwarerelease](#page-15-0) 11.1(1), op pagina 16
- Nieuwe en gewijzigde functies voor [firmwareversie](#page-16-0) 11.0(1), op pagina 17

#### <span id="page-0-0"></span>**Nieuwe en gewijzigde functies voor firmwareversie 11.3(7)**

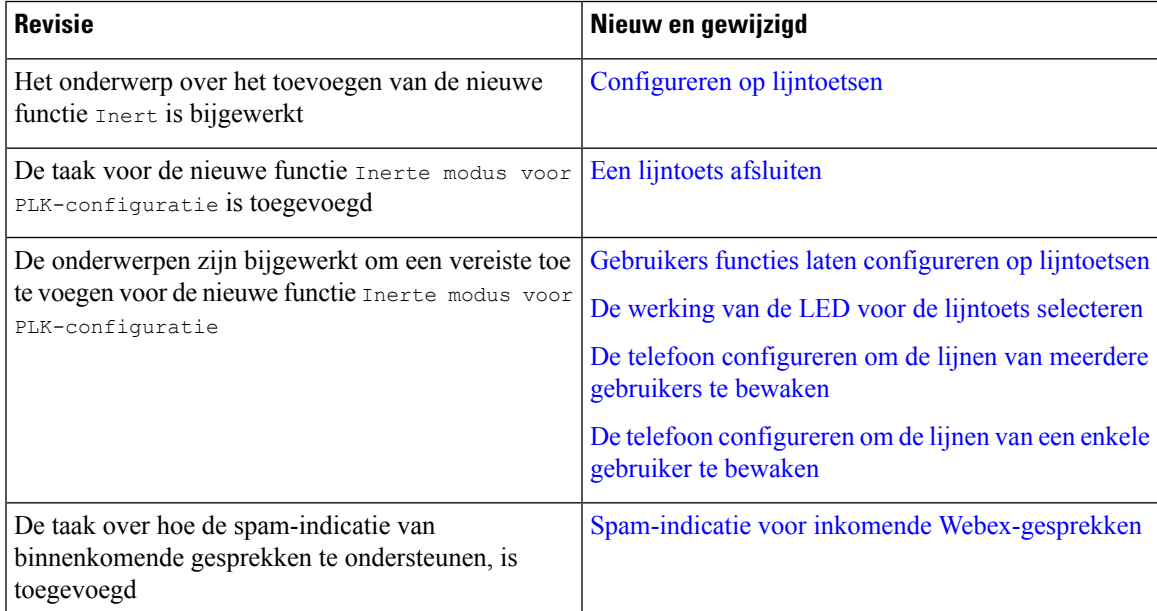

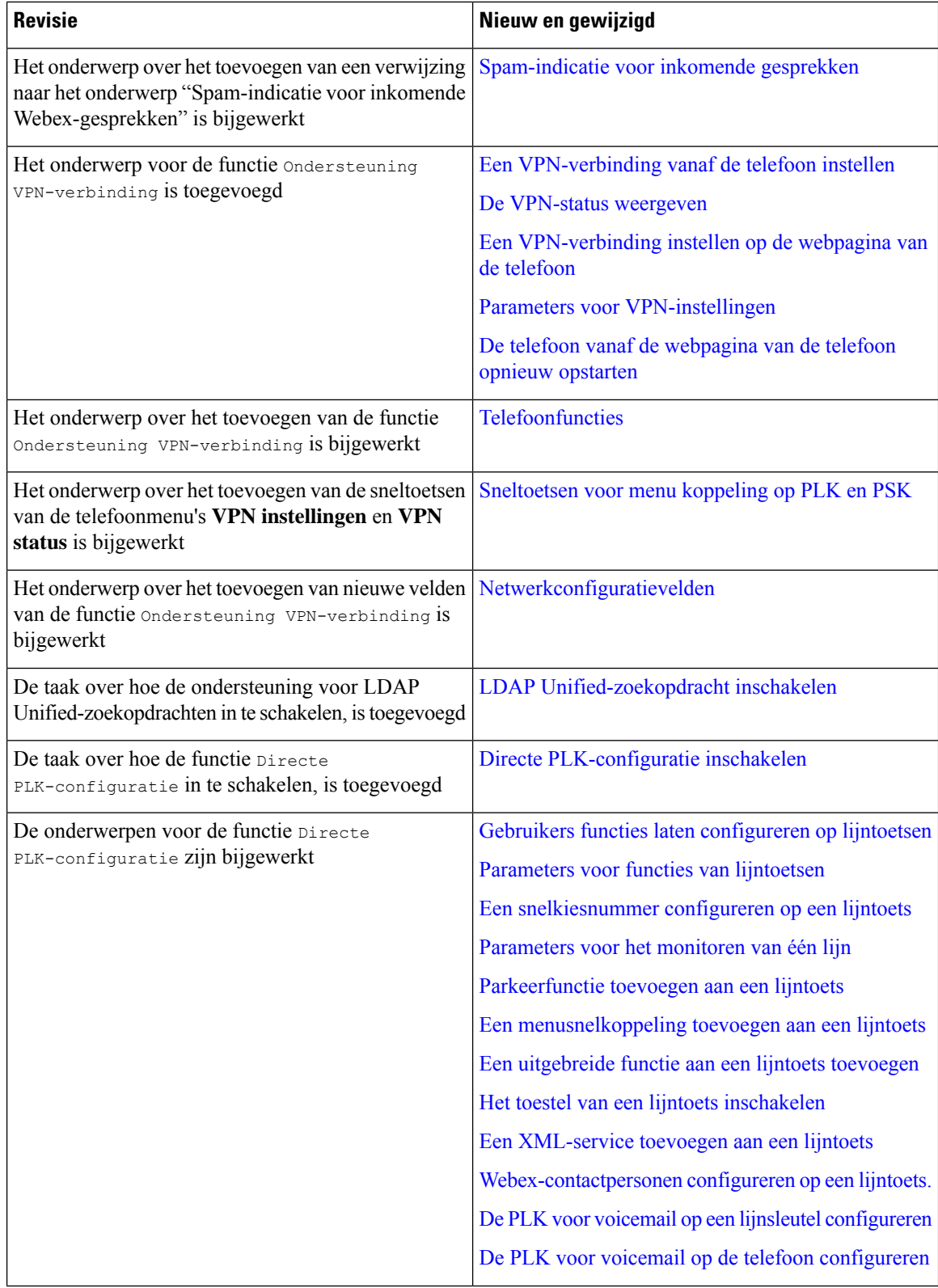

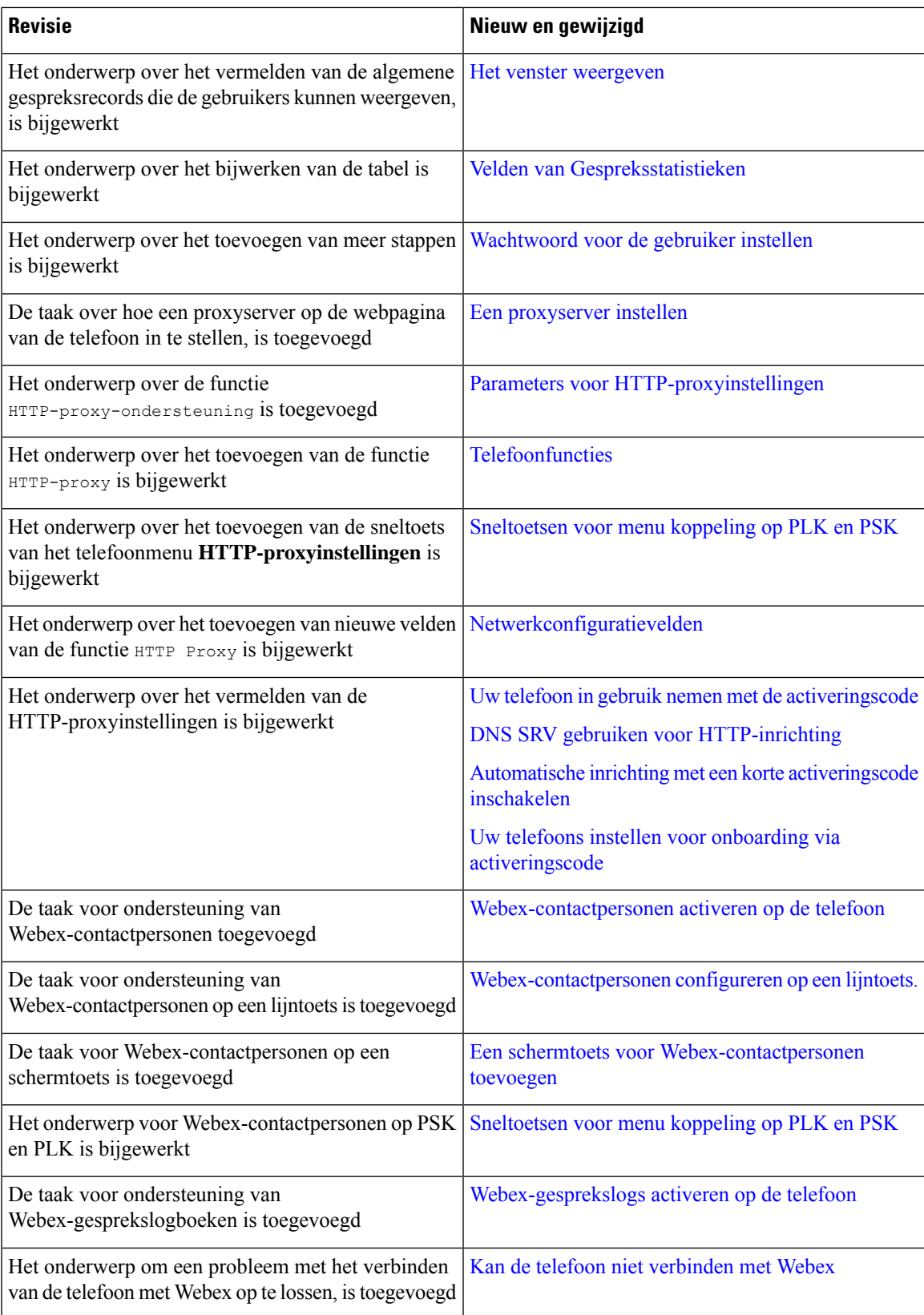

### <span id="page-3-0"></span>**Nieuwe en gewijzigde functies voor firmwareversie 11.3(6)**

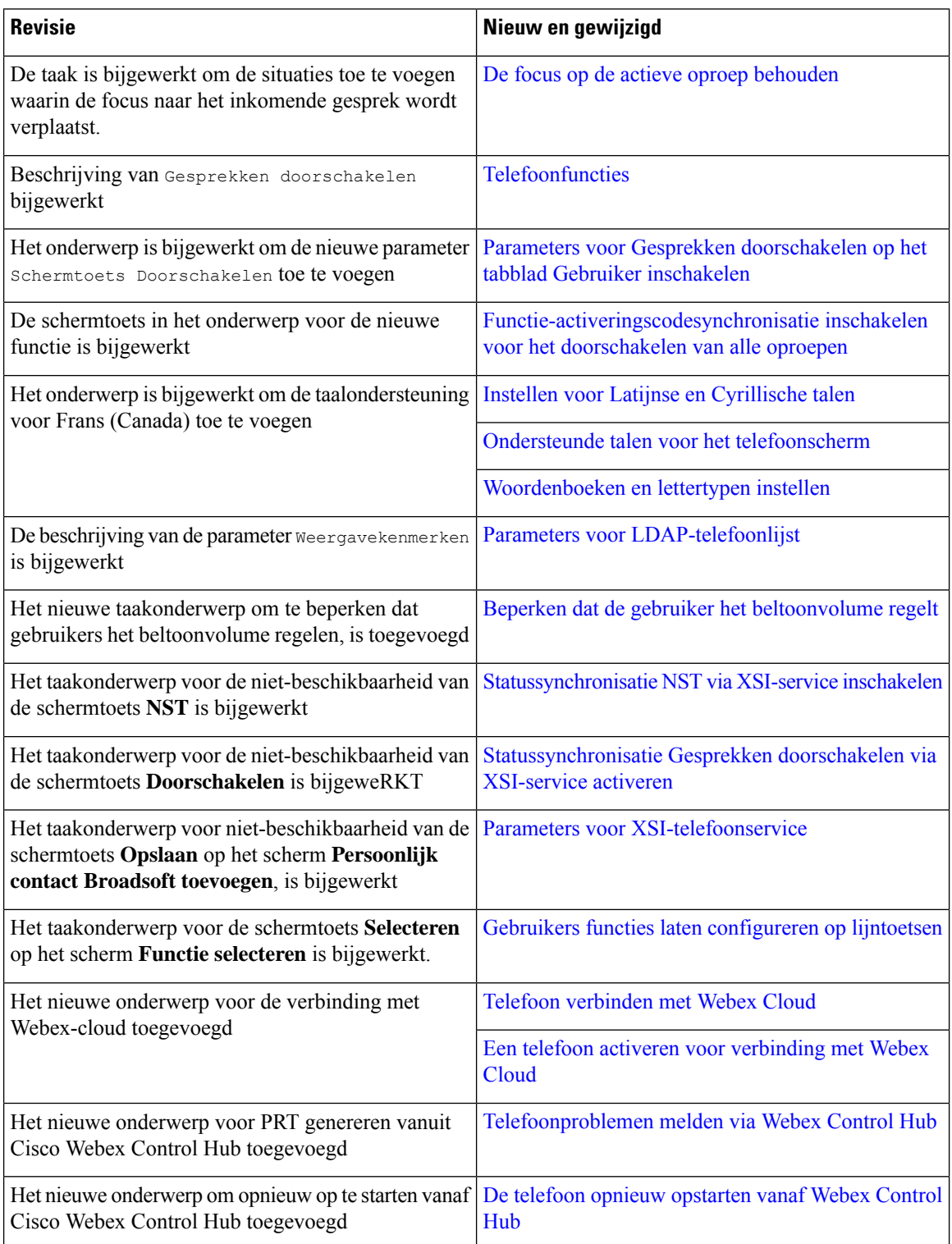

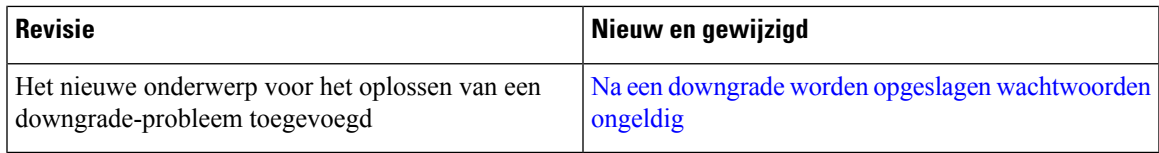

### <span id="page-4-0"></span>**Nieuwe en gewijzigde functies voor firmwareversie 11.3(5)**

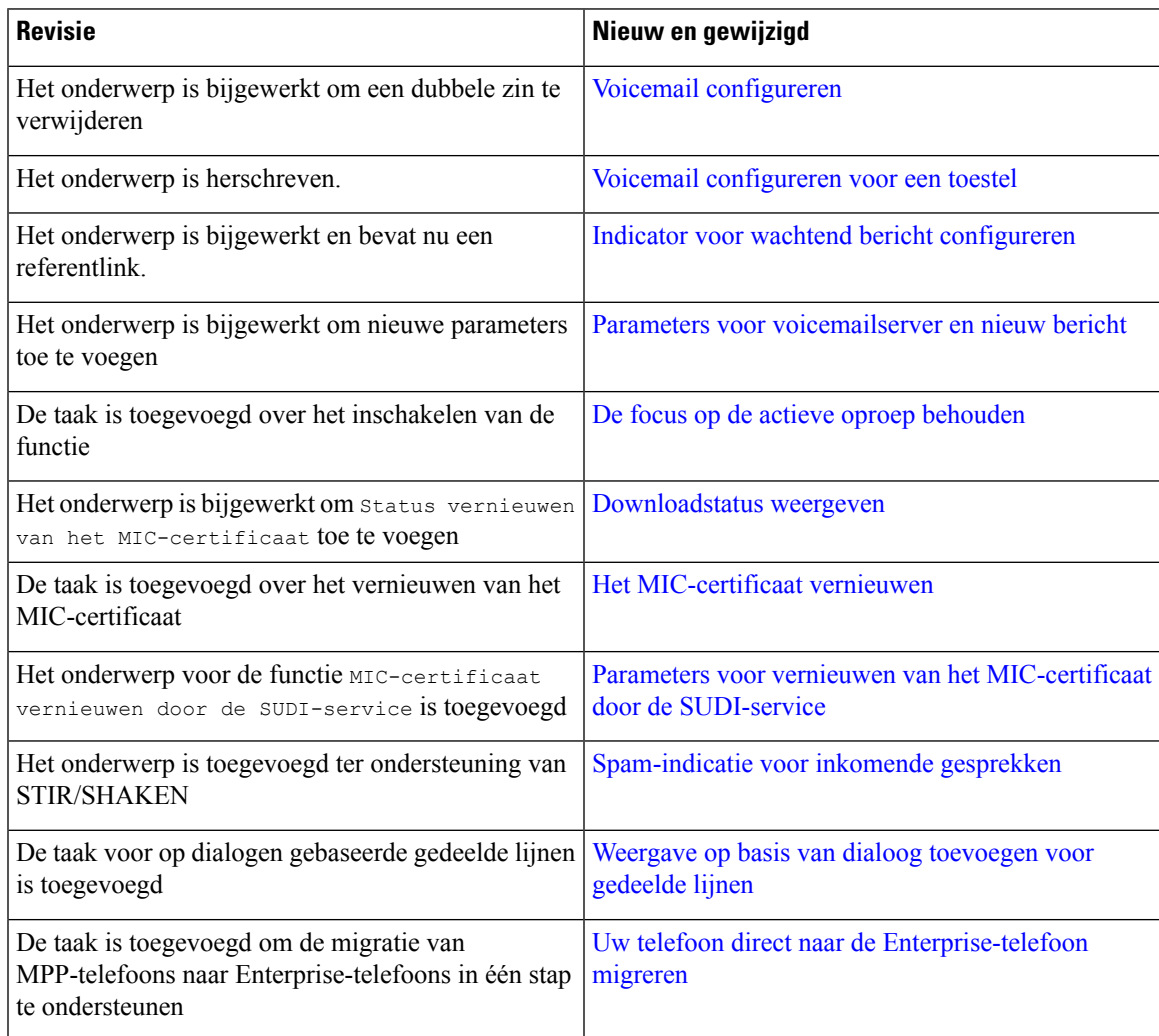

# <span id="page-4-1"></span>**Nieuw en veranderd voor firmwareversie 11.3(4)**

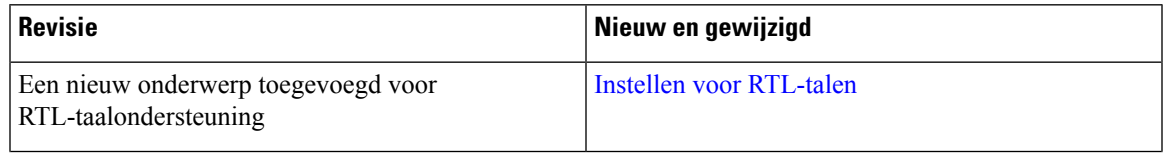

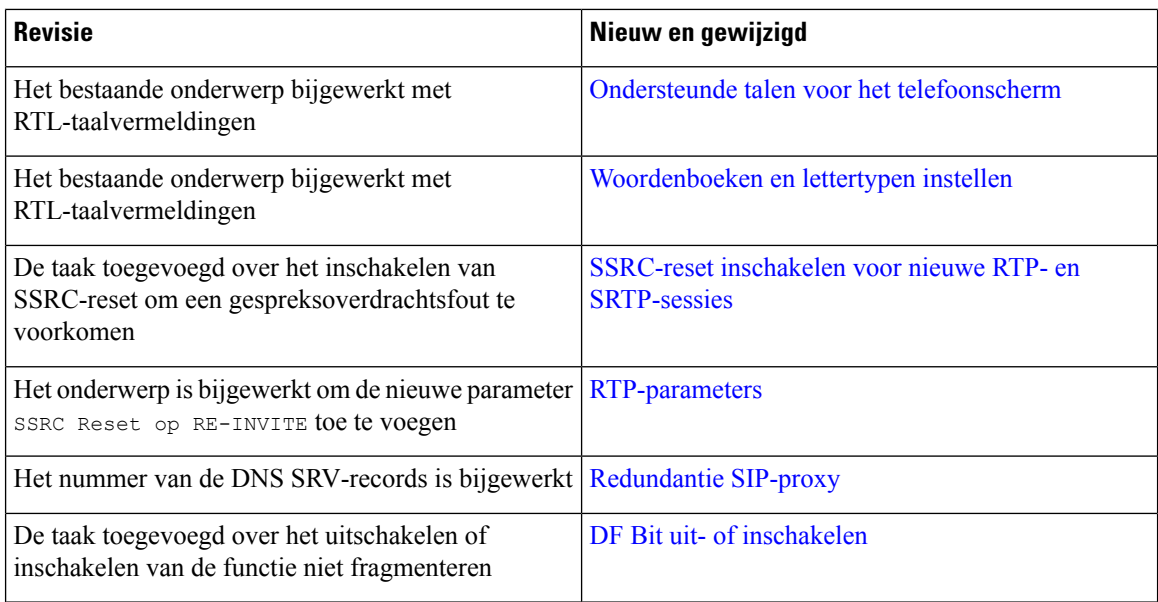

### <span id="page-5-0"></span>**Nieuwe en gewijzigde functies voor firmwareversie 11.3(3)**

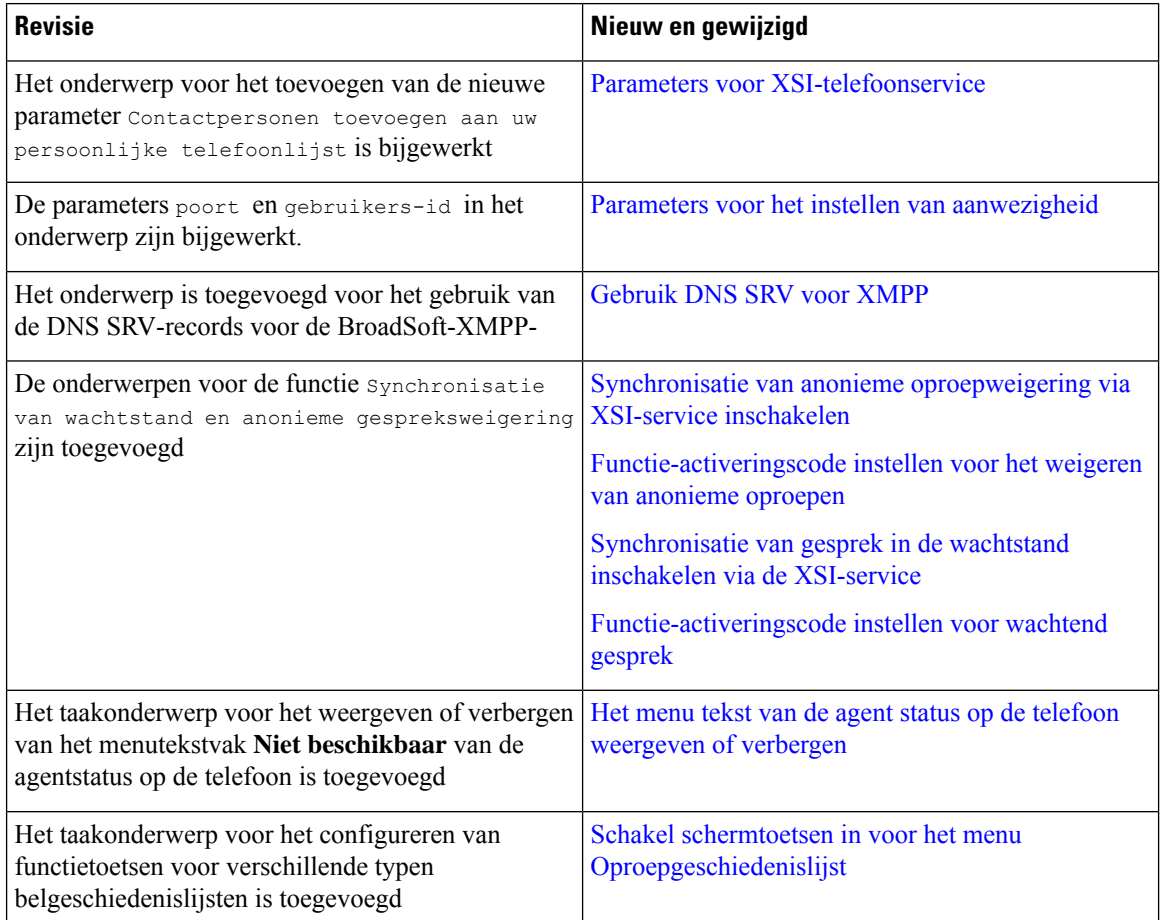

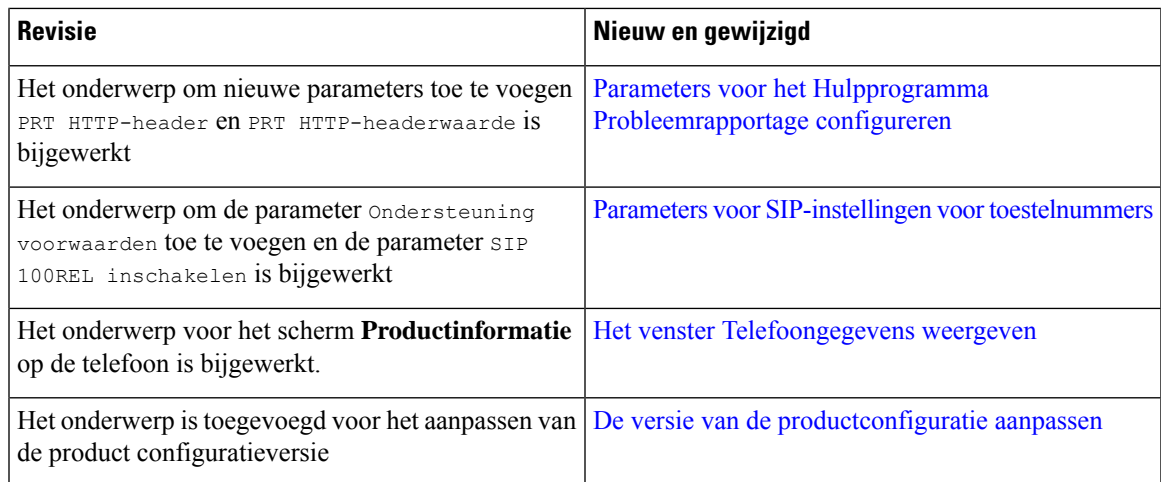

# <span id="page-6-0"></span>**Nieuwe en gewijzigde functies voor firmwarerelease 11.3(2)**

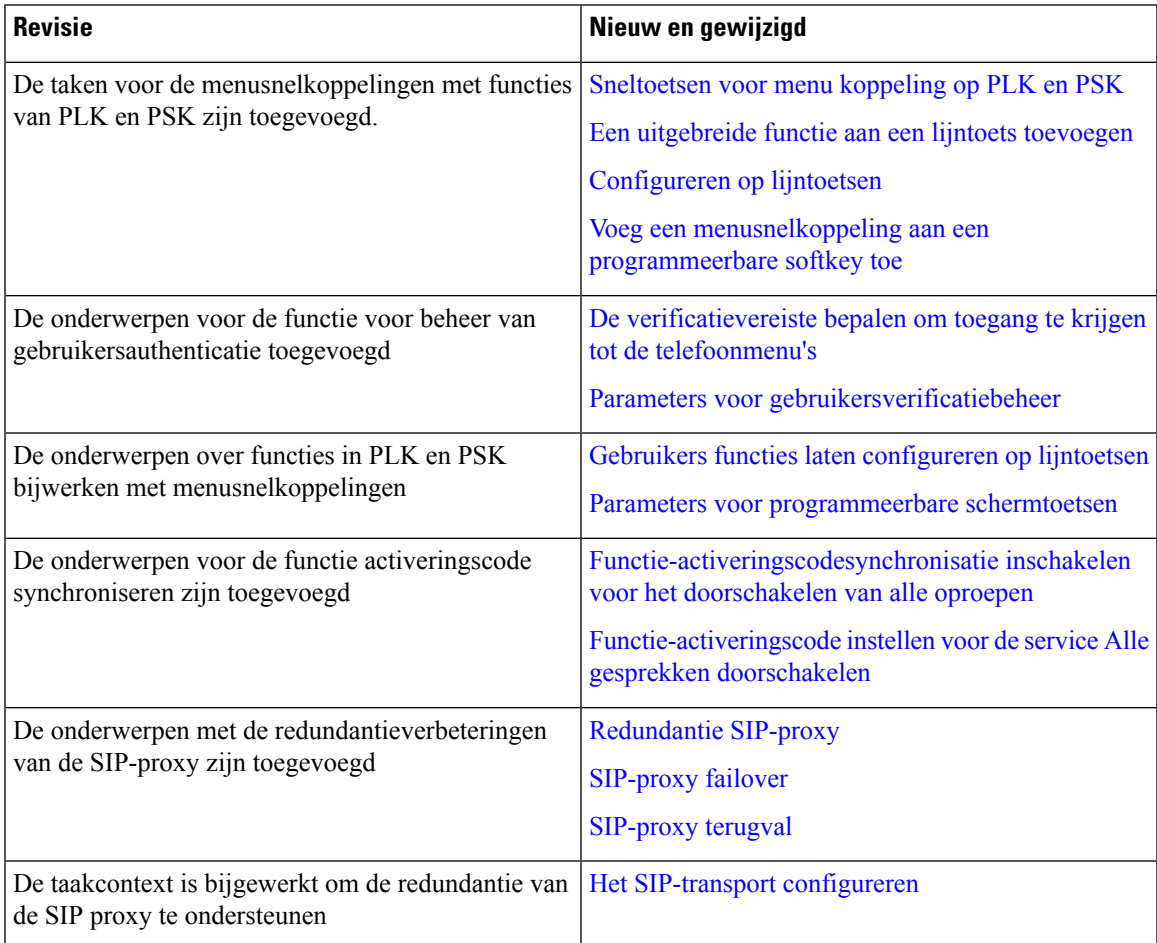

L

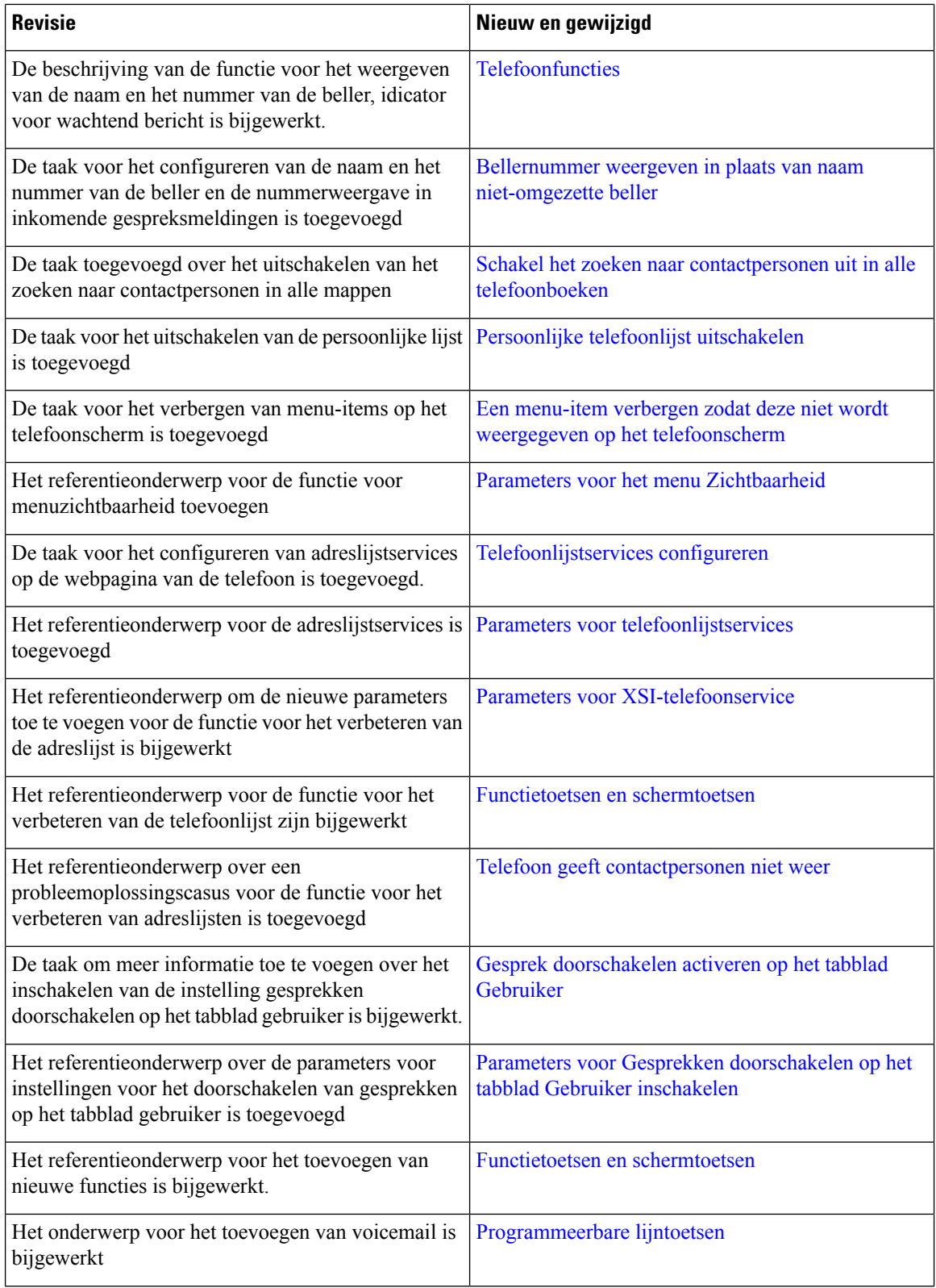

 $\mathbf I$ 

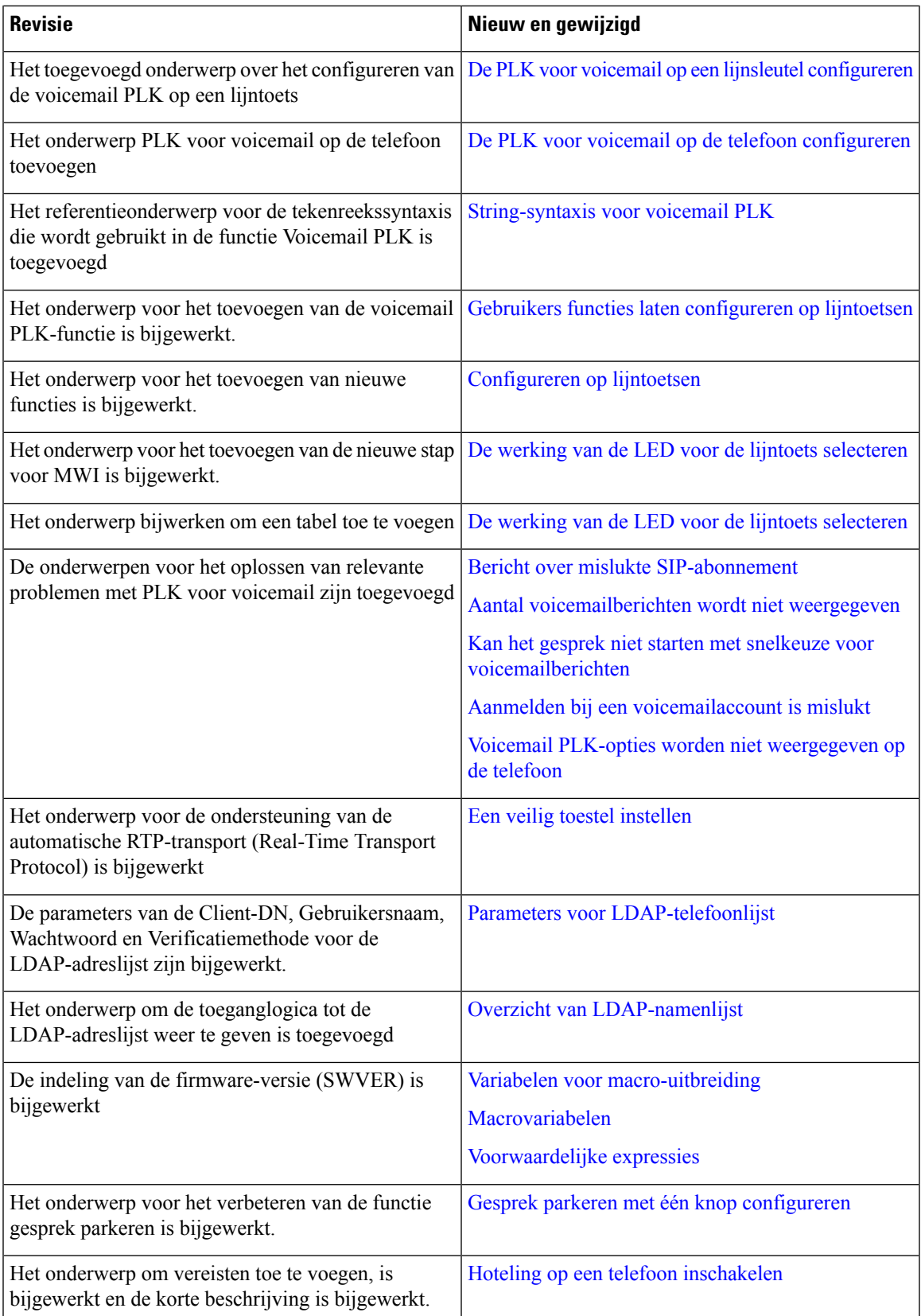

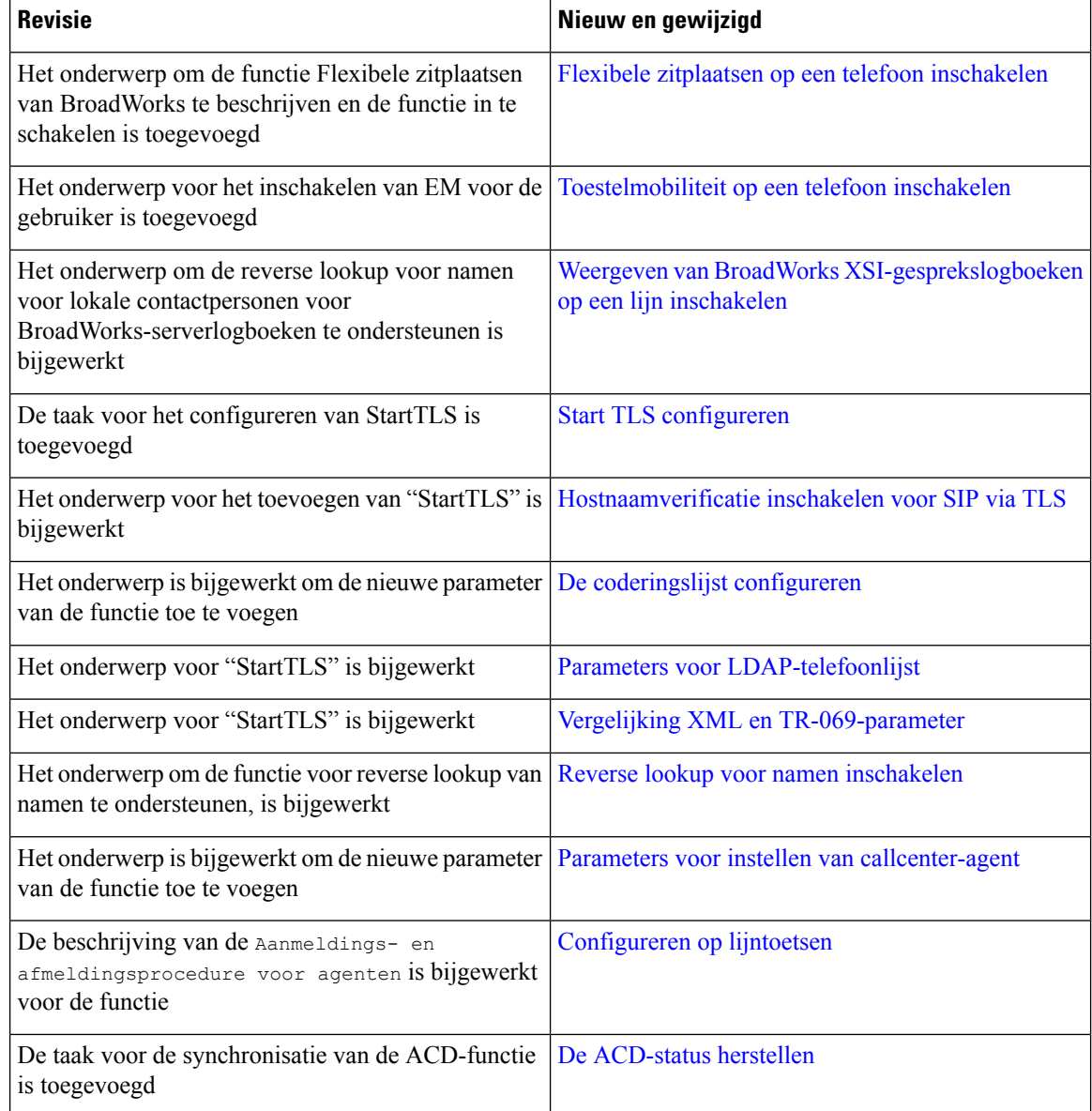

# <span id="page-9-0"></span>**Nieuwe en gewijzigde functies voor firmwareversie 11.3(1)**

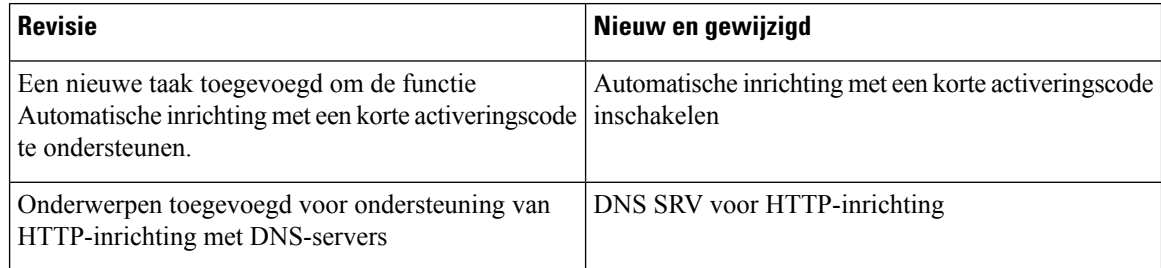

 $\overline{\phantom{a}}$ 

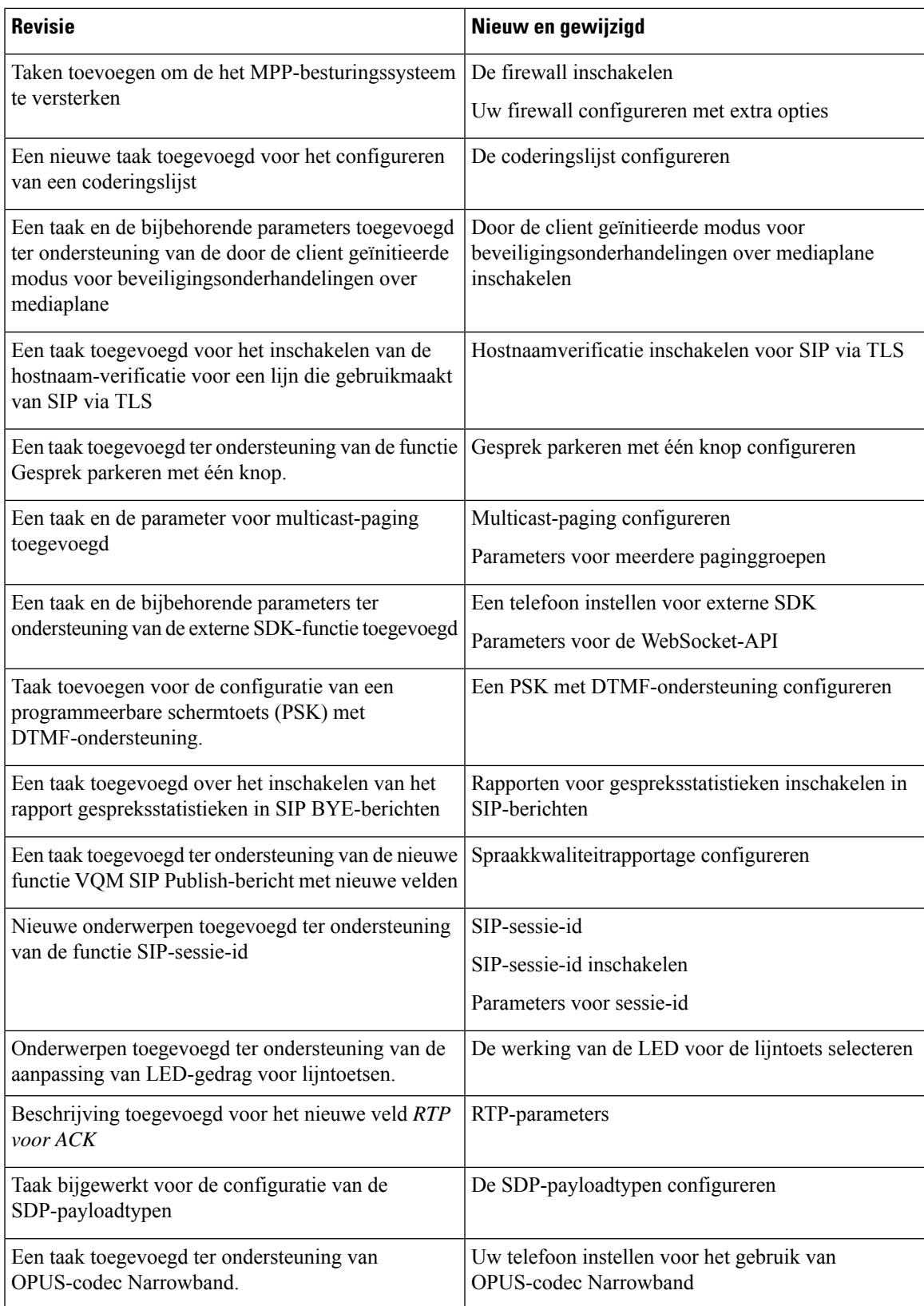

### <span id="page-11-0"></span>**Nieuwe en gewijzigde informatie voor firmwareversie 11.2(3)SR1**

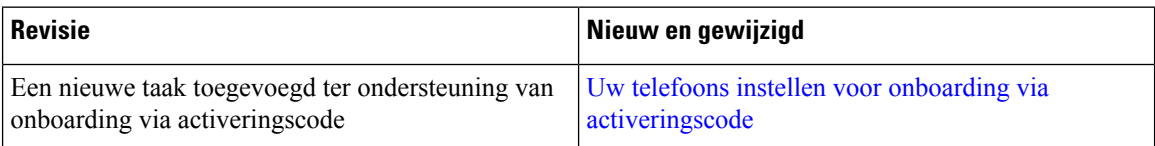

### <span id="page-11-1"></span>**Nieuwe en gewijzigde functies voor firmwareversie 11.2(3)**

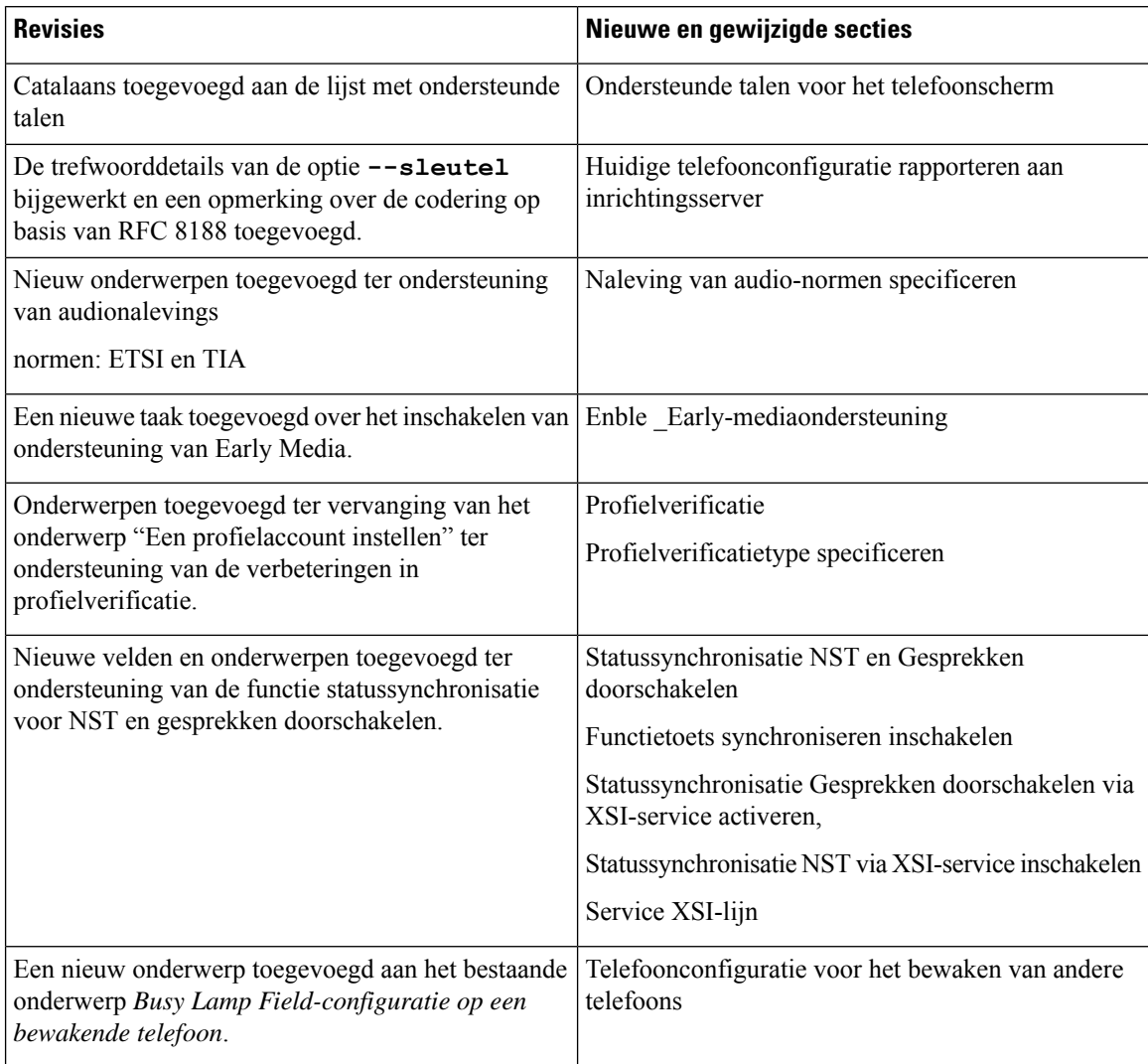

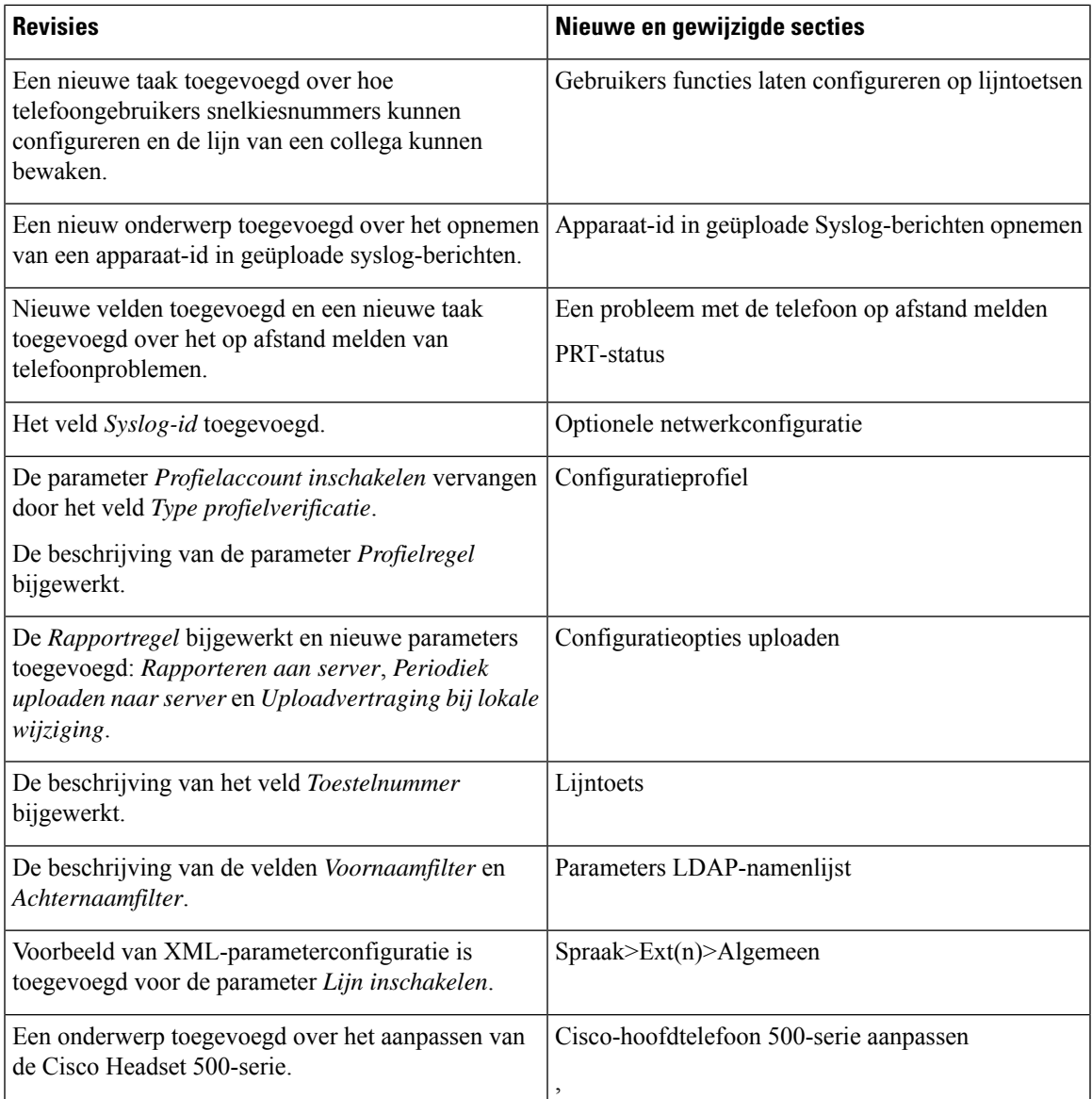

# <span id="page-12-0"></span>**Nieuwe en gewijzigde functies voor firmwarerelease 11.2(1)**

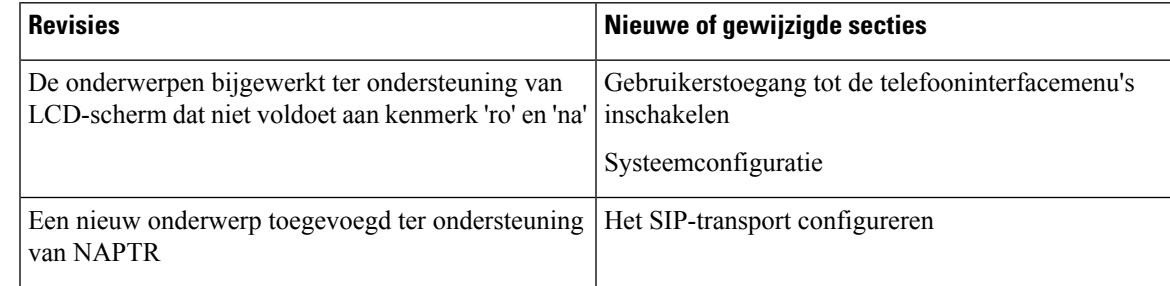

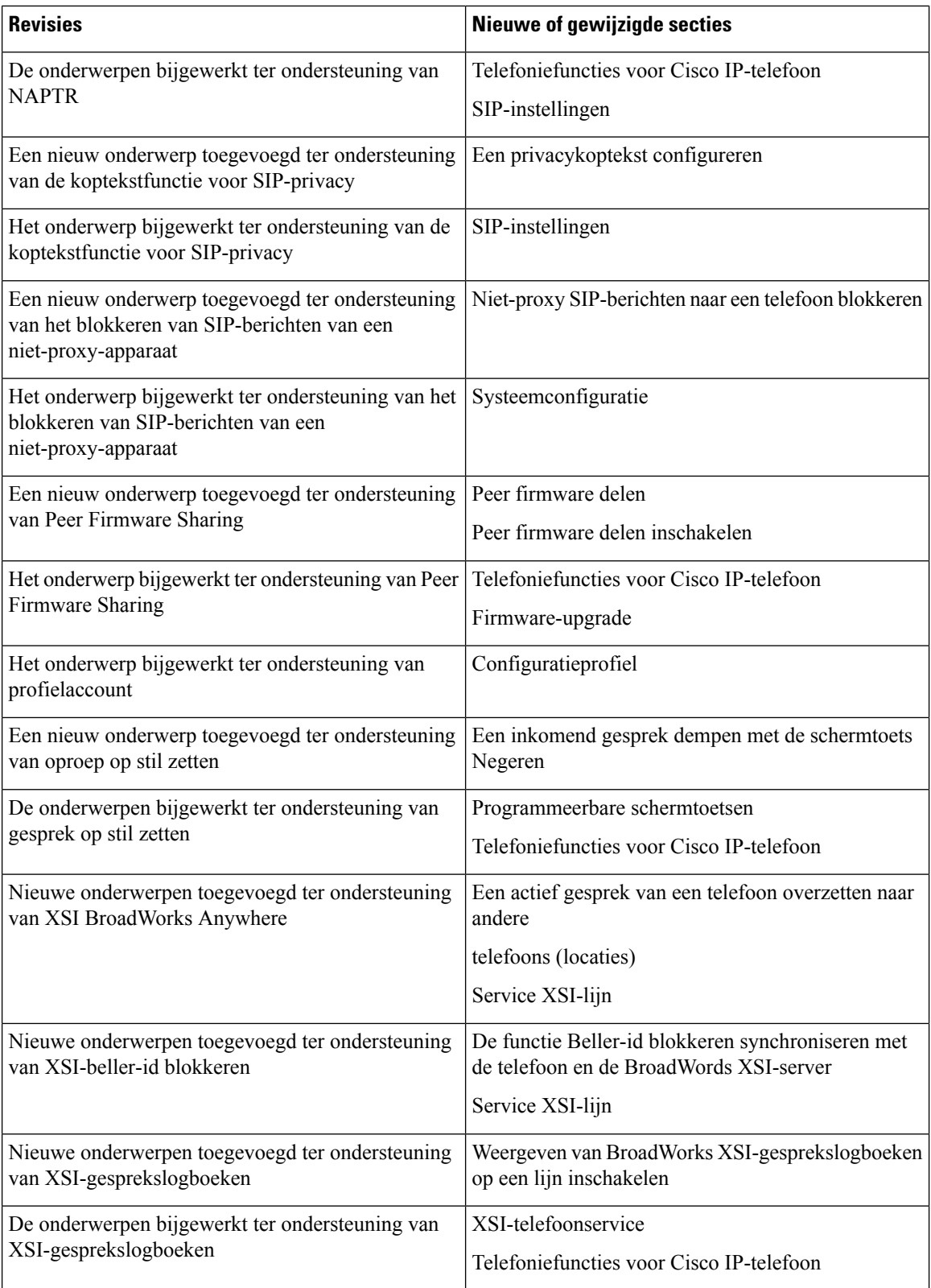

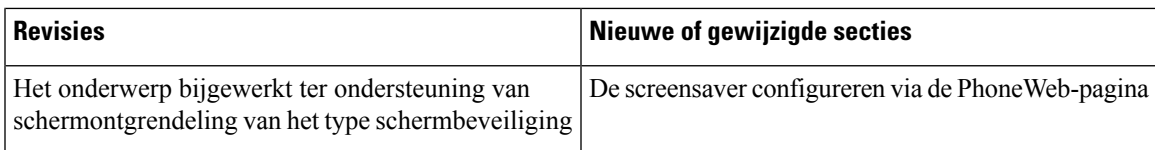

# <span id="page-14-0"></span>**Nieuwe en gewijzigde functies voor firmwarerelease 11.1(2)**

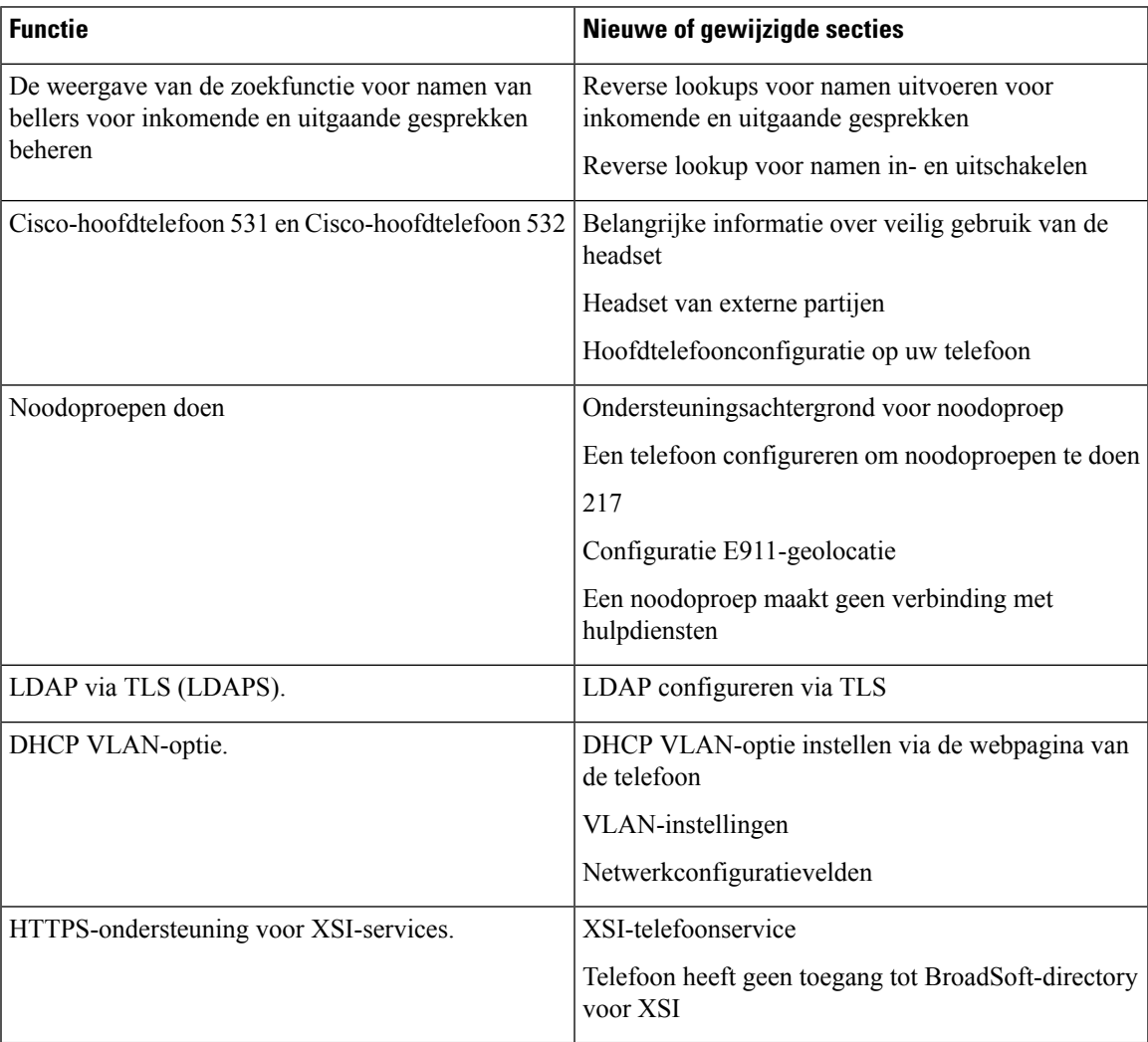

### <span id="page-15-0"></span>**Nieuwe en gewijzigde functies voor firmwarerelease 11.1(1)**

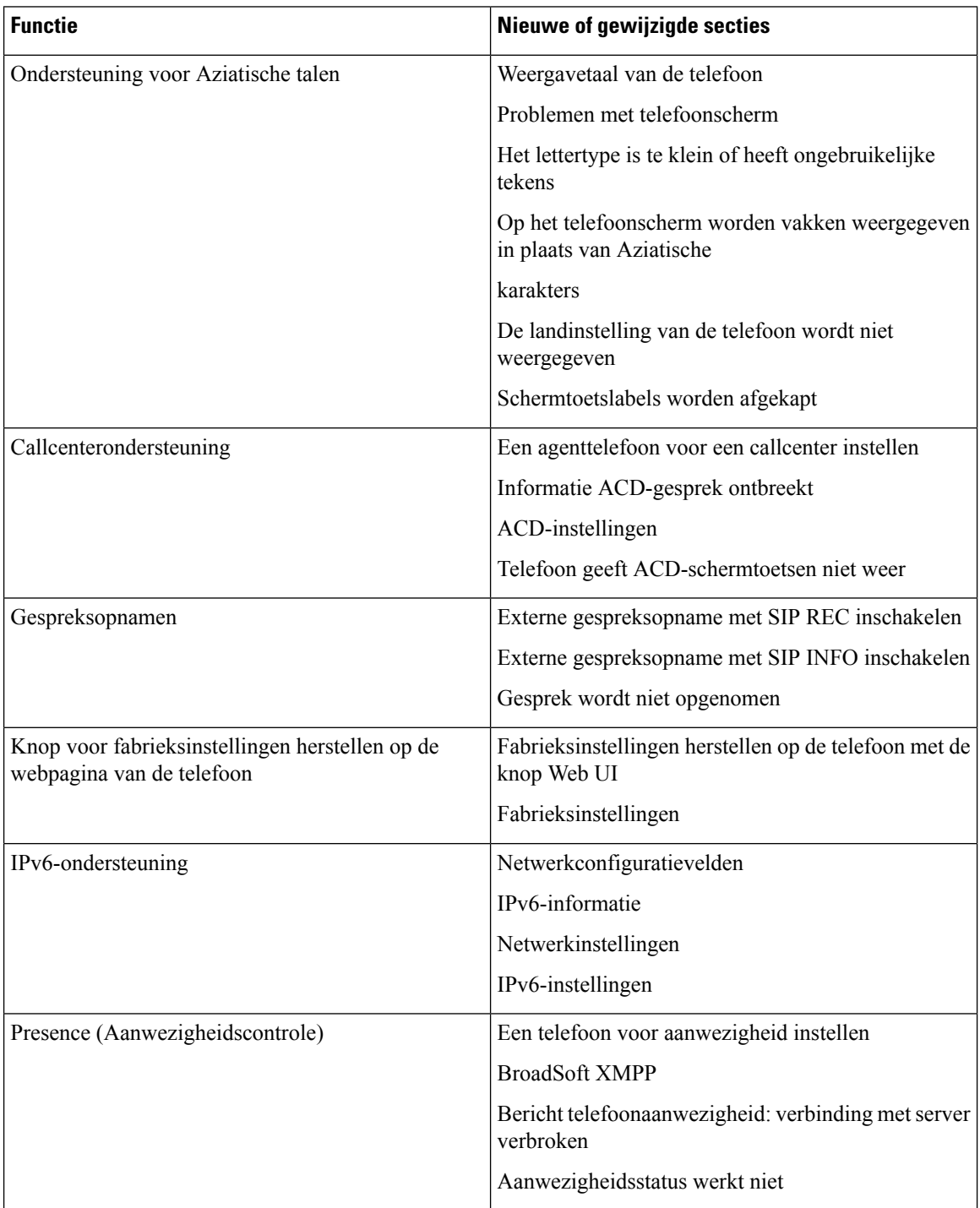

### <span id="page-16-0"></span>**Nieuwe en gewijzigde functies voor firmwareversie 11.0(1)**

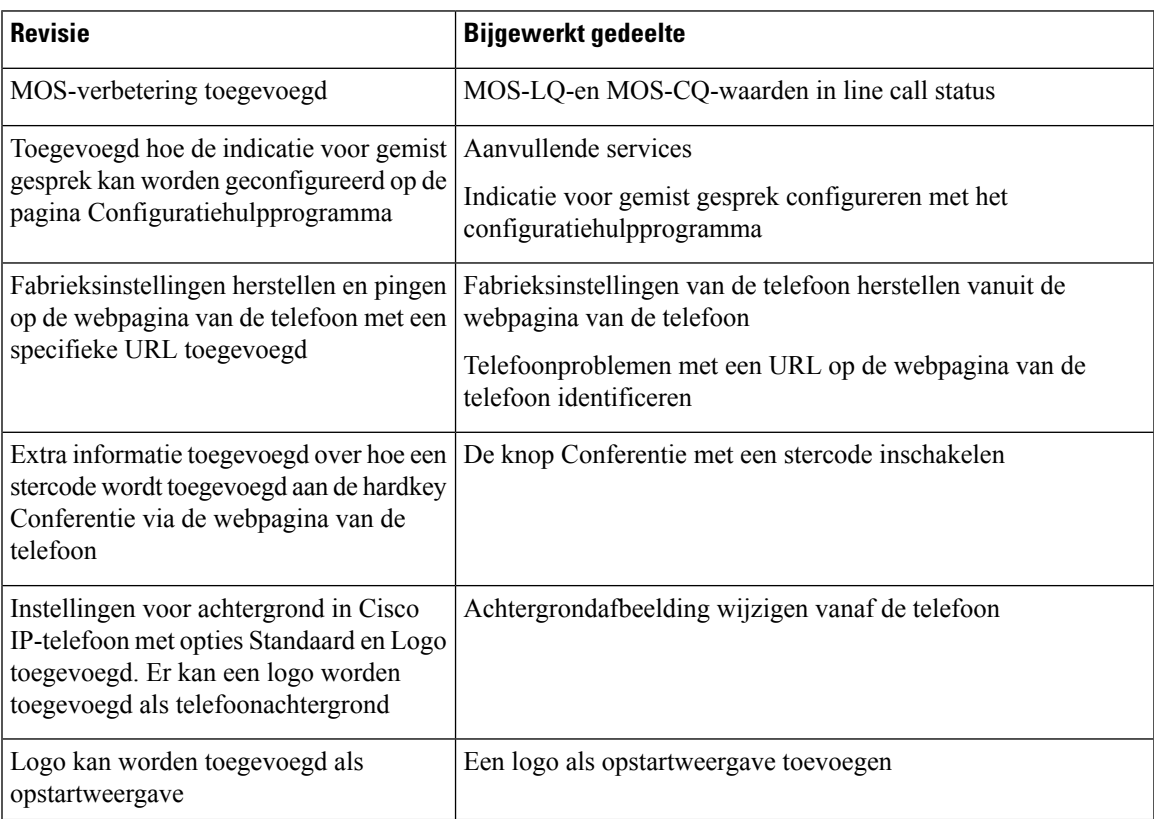

L